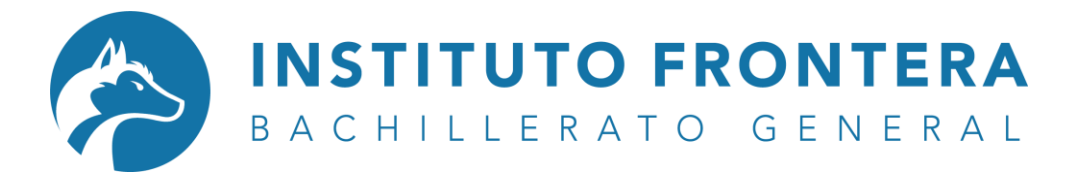

Encuentra tu entidad federativa y descarga tu documento digital.

Si no está disponible tu certificado en digital, comunícate con el departamento de Admisiones (664 6961468) te atenderán por WhatsApp o llamada.

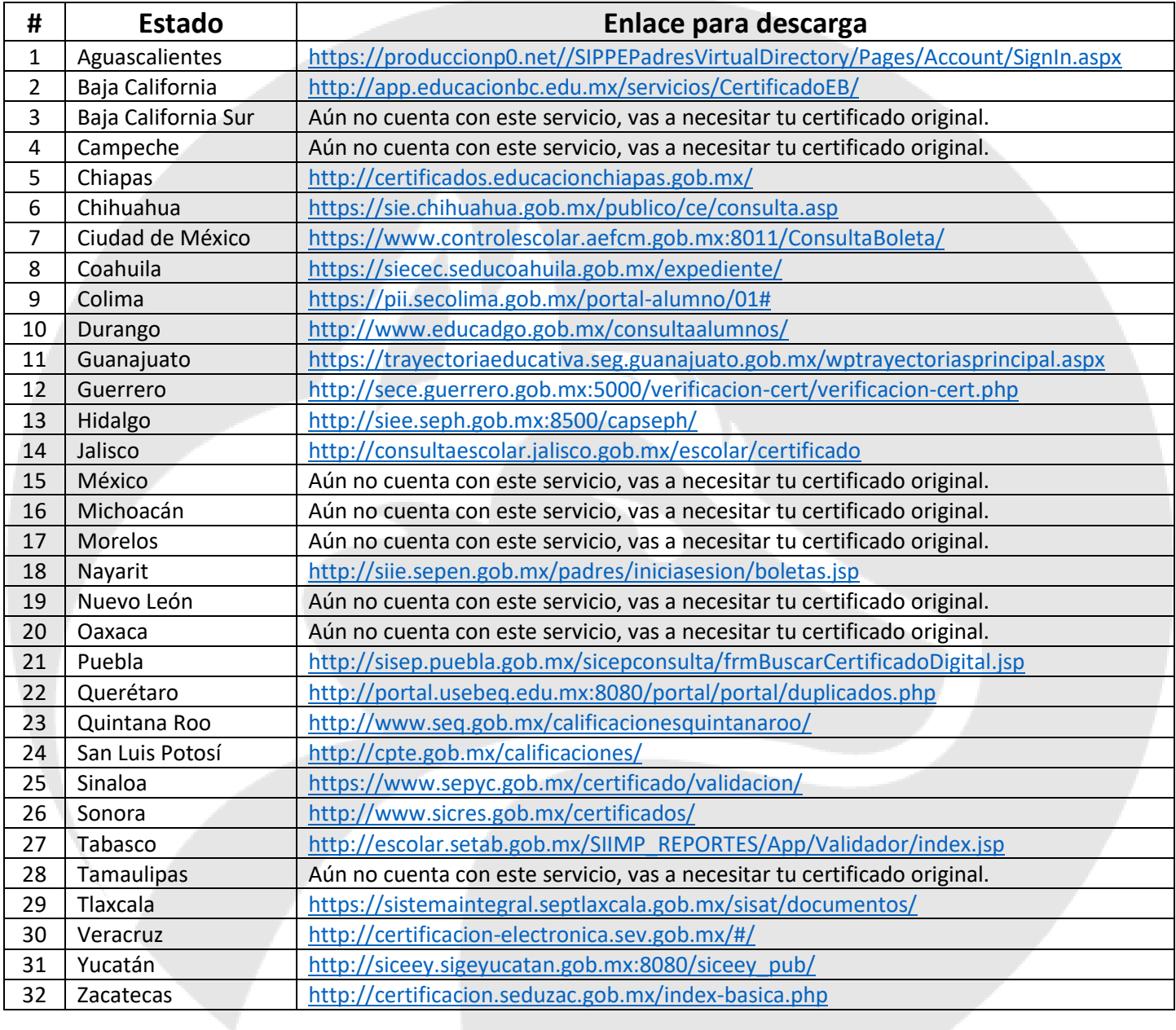